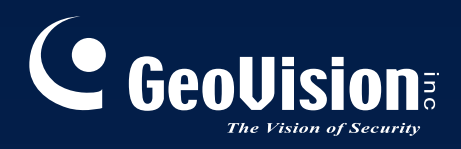

## Surveillance<br>System

## *Quick Start Guide V8.5 V8.5*

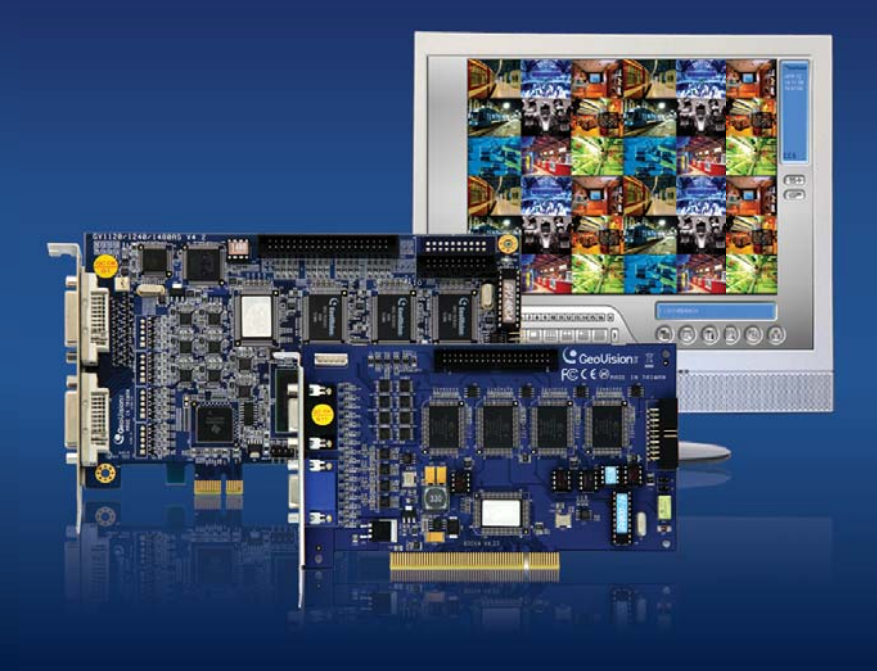

Before attempting to connect or operate this product, please read these instructions carefully and save this manual for future use.